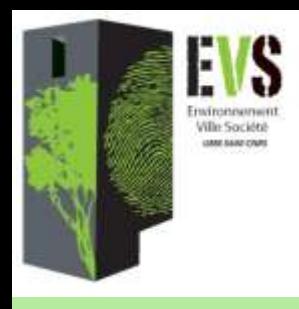

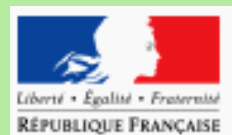

Direction Départementale de L'Equipement de la Loire

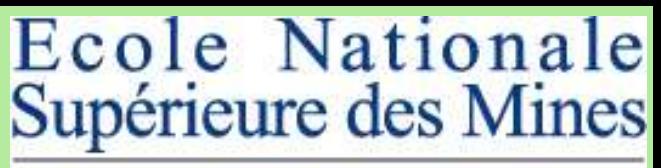

SAINT-ETIENNE

**Intégrer une dimension écologique et paysagère dans la planification territoriale. Méthode et questionnement à propos de la démarche Infrastructures Vertes et Bleues (IVB) dans les SCoT de la Loire (France)**

### **Batton-Hubert M.<sup>1</sup> , Bonnevialle M.<sup>1</sup> , Joliveau T.<sup>2</sup> , Paran F.<sup>1</sup>**

**1 : Ecole Nationale Supérieure des Mines de Saint-Etienne, Centre SITE, FRANCE**

**2 : Université Jean Monnet de Saint-Etienne, ISIG-UMR EVS et CRENAM, FRANCE**

*Conférence OPDE 2008 Thème : Analyses multicritères et environnement Université Laval, Québec*

# Plan

- 1. Le projet : un atelier formation/recherche
- 2. La démarche IVB
- 3. Les continuums écologiques
- 4. L'approche multicritères
- 5. Bilans et perspectives

# **Des fondements scientifiques pour la planification territoriale**

### **Démarche formelle habituelle**

- Compilation de documents préparatoires de servitudes du territoire
- Discussion/négociation en de multiples commissions de la conformité des actions de développement avec les objectifs environnementaux et paysagers

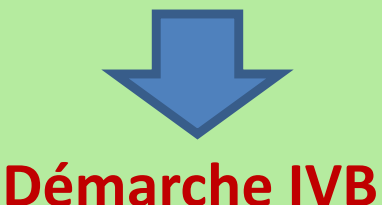

- Ecologie du paysage, données, outils géonumériques
- Représentation cartographiques des critères à prendre en compte dans la décision
- Prise en compte d'un système de contrainte à 3 registres

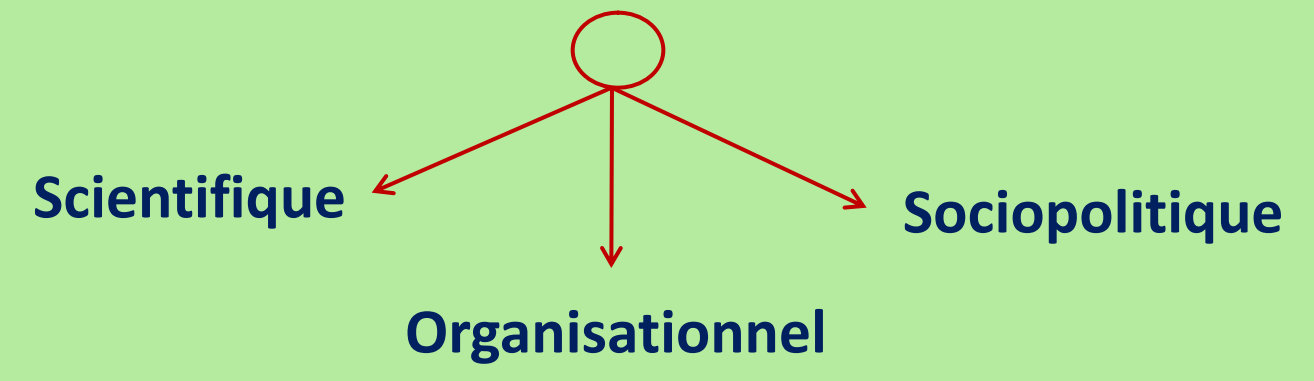

# **Demande et proposition**

### **Demande :**

Un service de l'état (DDE-Loire) demande à des chercheurs de rendre leur démarche plus efficace et plus participative

### **Enjeux :**

- dimension écologique
- procédure de planification territoriale
- traitement de données géonumériques et combinaison multicritères
- dimension participative

### **Réponse :**

- Délaisser le champs de l'expertise et proposer un dispositif spécifique à l'interface de la recherche et de l'action pour construire la question posée

- Un atelier de formation/recherche mettant en œuvre la méthode sous forme de jeu de rôles

- Testé avec des chercheurs et des praticiens dans le cadre des Ateliers « Modélisation spatiale et décision territoriale participative » (Juin 2007) et d'un cours de Master (février 2008)

# **La démarche IVB pour des enjeux locaux et nationaux**

**Démarches originelles : REN** *(Suisse) ;* **REDI** *(Conseil Général 38) ;* **continuum biologiques** *(agglomération de Belfort-Montbéliard, DIREN Franche-Comté)*

#### **Echelle spatiale :**

**- Nationale** *(Grenelle de l'environnement)* : trame verte et bleue nationale instrument décentralisé d'aménagement durable et de concertation instrument de gestion intégrée du territoire (biodiversité ordinaire, fonctions des écosystèmes.

**- Régionale** *(DIREN Rhône-Alpes)* : biodiversité, qualité paysagère, aménités

**- Métropolitaine** *(DTA Lyon)*

**- Agglomération** *(expérimentation SCoT Sud-Loire 2005)* : DDE, DIREN, DDAF, ASCONIT. *Application SCoT Nord-Loire 2007-2008*

aider à améliorer la méthodologie de construction des IVB dans les exercices de planification

les méthodes permettant d'objectiver les IVB sont en effet loin d'être totalement « stabilisées »

# **Expérimentation de la démarche IVB à l'échelle d'une agglomération**

L'Etat national (DIREN) engagé dans **une « expérimentation décentralisée »** à l'occasion du projets de SCOT Sud-Loire : descendante et technocratique

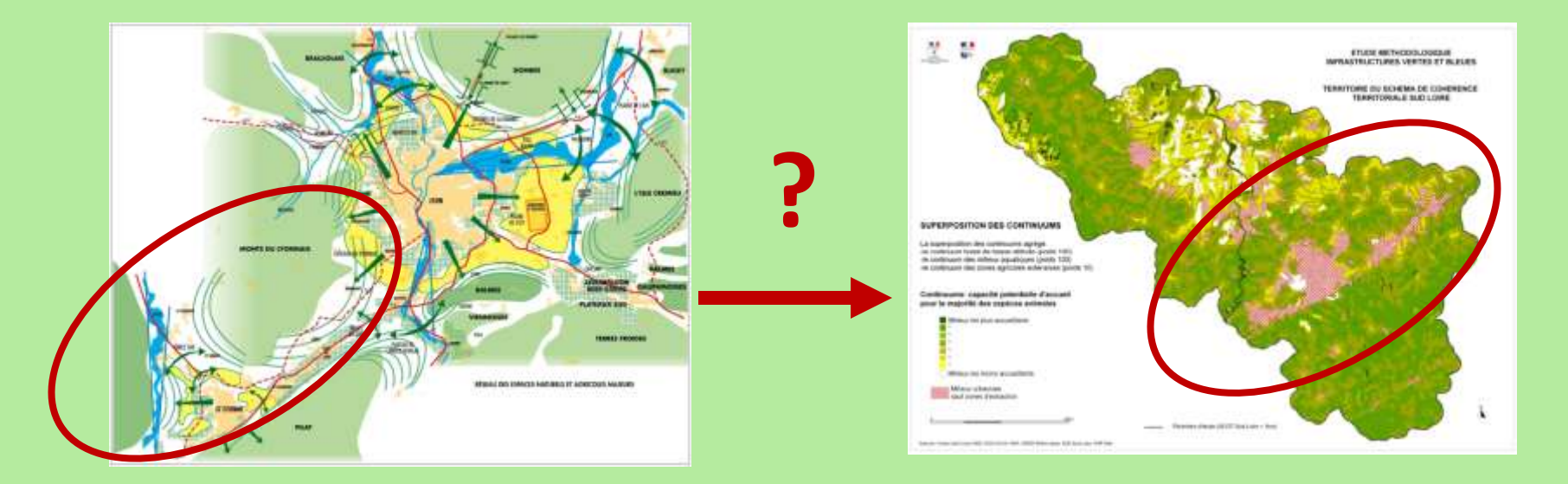

L'Etat local (DDE) engagé dans une démarche appropriée des IVB en s'appuyant sur **la valorisation du potentiel local d'innovation et de recherche** (Université – Ecole des Mines) : ascendante et participative

# **Des IVB dans les SCoT**

**Infrastructures Vertes et Bleues (IVB)**  *ensemble d'espaces reliés et hiérarchisés*

- déplacements doux des hommes (espaces d'aménités reliant les lieux de vie et de loisirs du territoire)

- grands axes de déplacement des animaux ou «continuums écologiques» (garants de la survie des populations et reliant les foyers de nature et de biodiversité de grands ensembles naturels)

« Vert » pour les milieux naturels terrestres « Bleu » pour les milieux naturels aquatiques **Schéma de Cohérence Territoriale (SCoT)** *coordination dans l'espace et dans le temps des différentes politiques publiques d'aménagement du territoire, à l'échelle intercommunale*

- projet de territoire

(document de planification stratégique élaboré pour 10 ans)

#### - détermine les grands équilibres (entre les espaces urbains, à urbaniser et les espaces

naturels, agricoles et forestiers, dans une perspective de développement territorial durable)

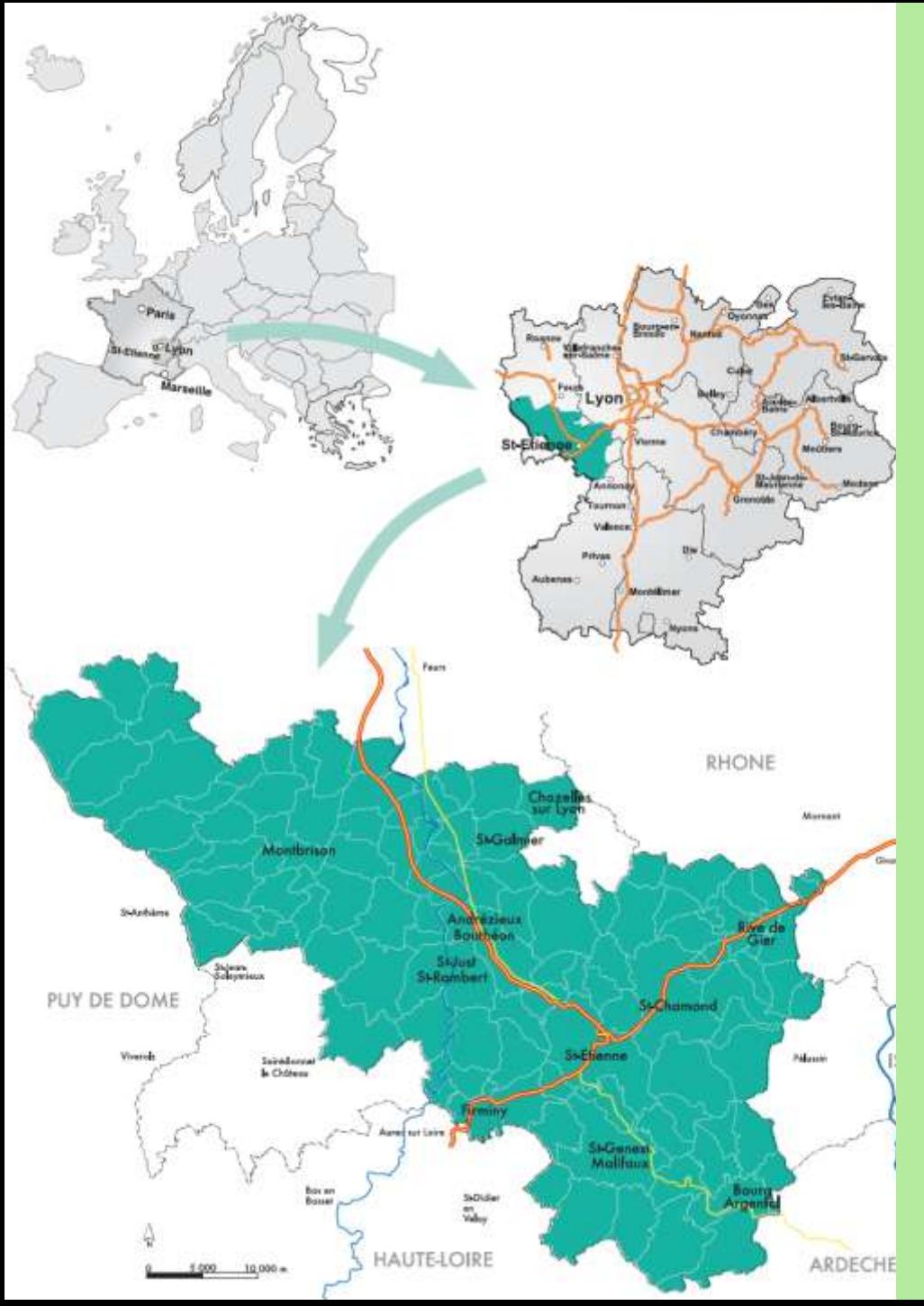

# **Terrain d'étude : le SCoT Sud-Loire**

**Superficie :** 179 110ha **Habitants :** 510 000 **Communes :** 117

#### **Bassins hydrographiques :** 2

**Entités géographiques :**

- Moyenne montagne (3 massifs)
- Vallées (3)
- Plaine (1)

#### **Patrimoine :** nature protégée/ordinaire

**Espace fragile :** urbanisation nonmaitrisée, conflits d'usage

# **Vers une modélisation du concept d'IVB**

#### **Méthode initiale and adaptation Adaptation**

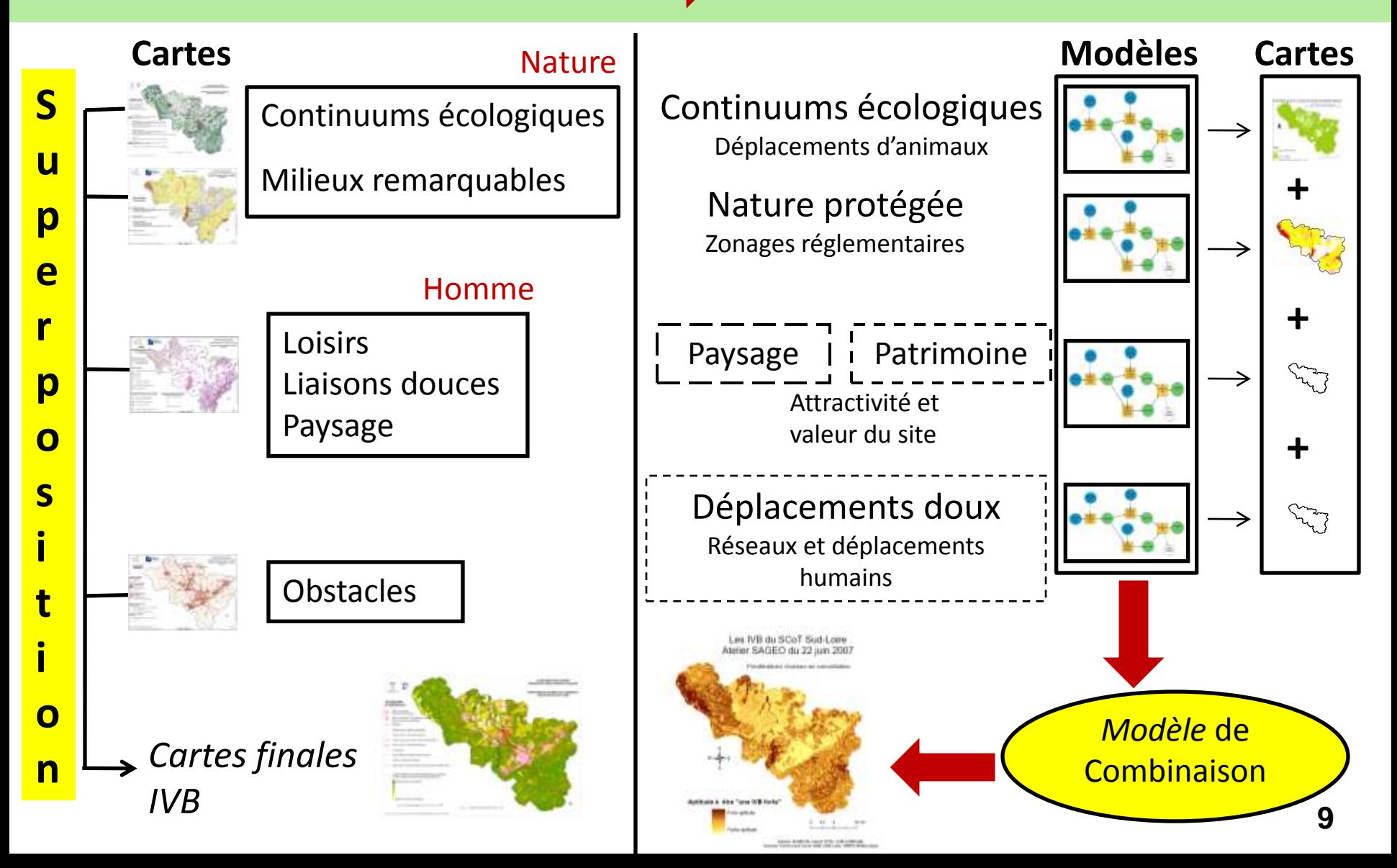

### **Le modèle du continuum écologique Principes et concepts: réseau écologique**

**Zones nodales: zones noyaux, milieux naturels de bonne qualité, sources de biodiversité.**

**Zones d'extension: zones de moindre qualité que les zones nodales mais correspondant au même type générique de milieux.**

**Continuums: ensemble de milieux favorables à un groupe écologique composé d'éléments continus (zone nodale + zone d'extension + marges complémentaires).**

**Corridors: espace libre d'obstacle offrant des possibilités d'échanges entre les zones nodales ou les zones de développement**

**Zones de développement: ensemble de milieux transformés ou dégradés mais qui restent potentiellement favorables à un ou plusieurs groupes écologiques.**

#### **Schéma d'un réseau écologique**

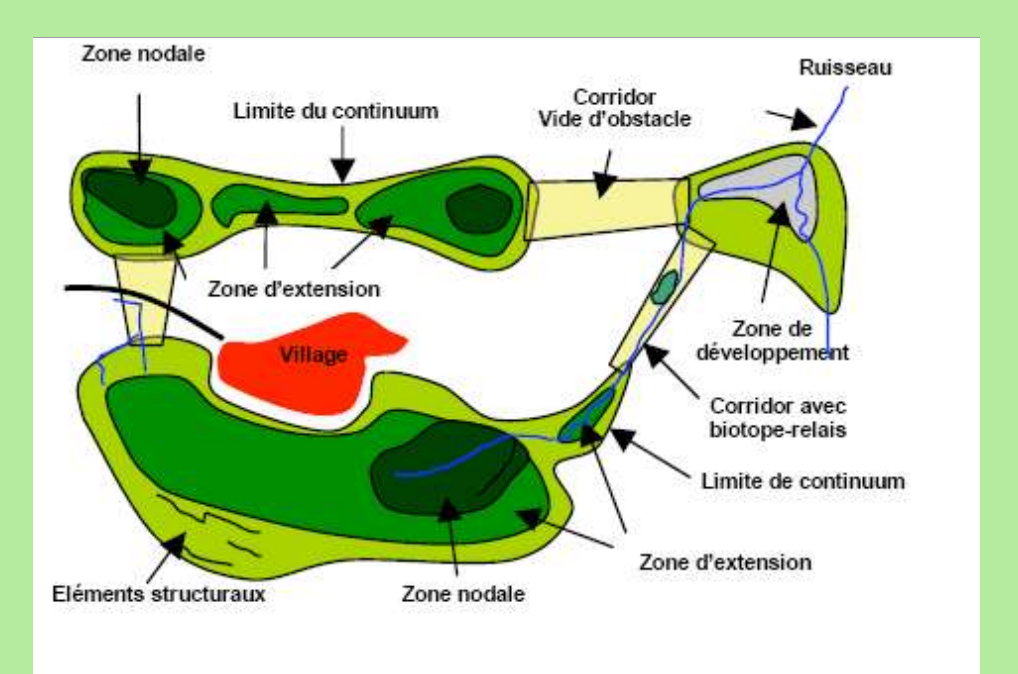

@ECONAT Yverdon-les-Bains & PiU Wabern

### **Modèle continuum écologique : une simplification du concept de réseau écologique**

#### **La conservation de la biodiversité nécessite la protection des réseaux écologiques :**

- milieux réservoirs de biodiversité
- connections entre ces milieux

#### **Pour chaque continuum, 4 milieux:**

**- structurants :** Zones réservoirs *(développement des espèces emblématiques)*  **- attractifs :** Milieux connexes et complémentaires aux milieux structurants *(déplacements faciles)* 

**- peu fréquentés :** Milieux connexes aux milieux structurants et attractifs *(déplacements rares, pénétration moins facile)* 

**- répulsifs :** Milieux qui ne sont a priori pas fréquentés par les espèces *(obstacle au déplacement)* 

#### **A chacun de ces milieux est associé un coefficient de résistance**

#### **5 types de continuums :**

**- BBA :** Boisé de Basse Altitude

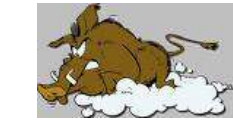

**- MAH :** Milieux Aquatiques et Humides

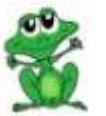

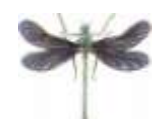

-**ZTS :** Zones Thermophiles Sèches

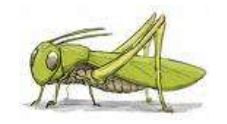

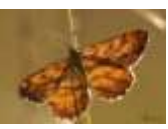

**- AEL :** Agricoles Extensifs et des Lisières

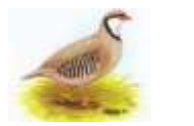

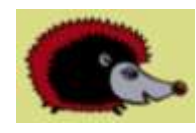

**- BMA :** Boisé de Moyenne Altitude

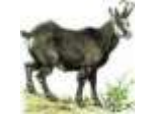

### **Modèle continuum écologique et critères : mode de calcul**

 $C = R^* D$ 

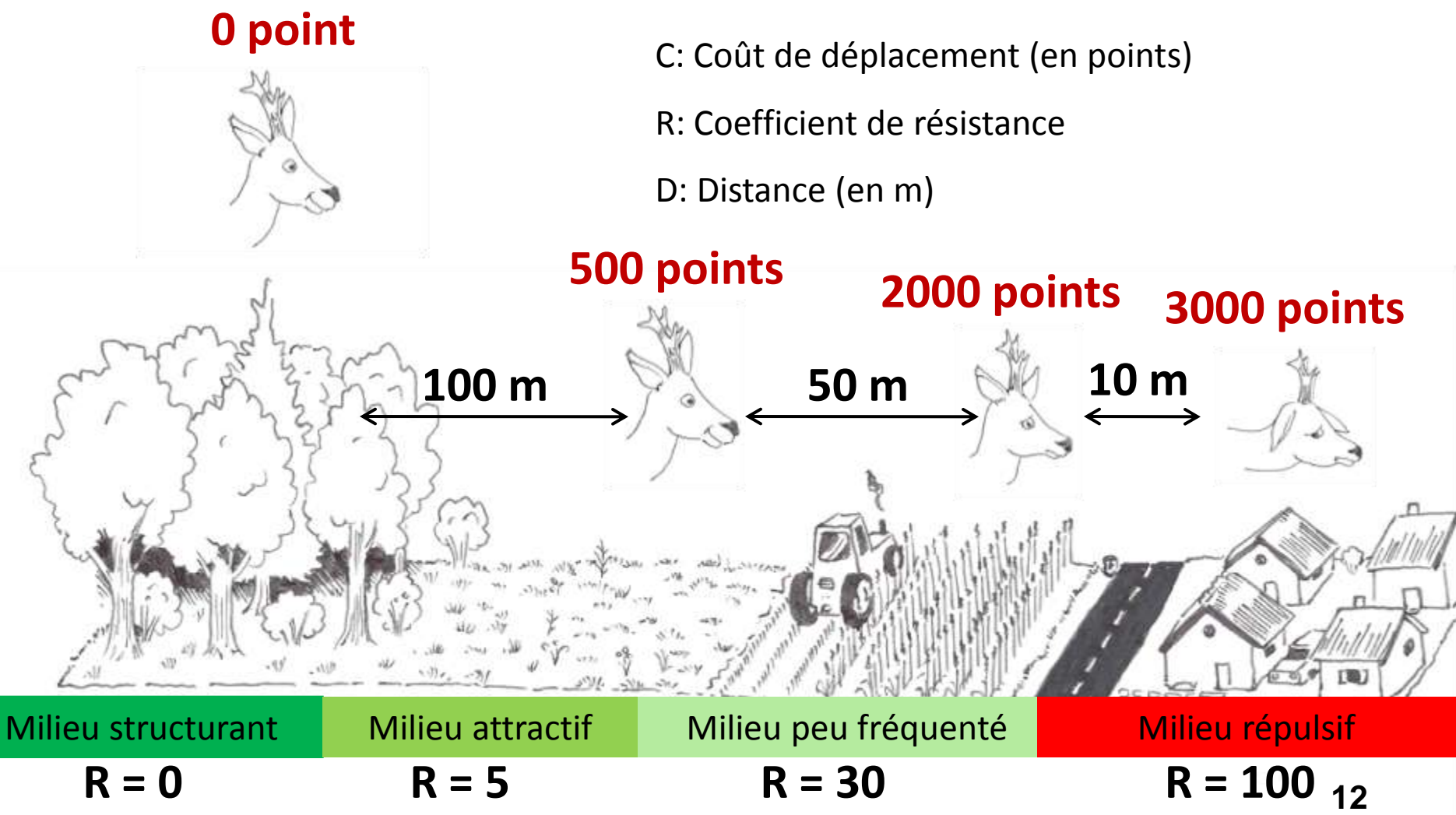

# **Améliorer**

### **le modèle continuum écologique et les critères**

#### **Outils informatiques :**

- mode raster mieux adapté à la spatialisation des continuums écologiques (déplacements des animaux habituellement continus)

#### **Données :**

- manque d'une cartographie de l'occupation du sol à vocation écologique sur l'ensemble du territoire

- rediscussion nécessaire de la classification Corine LandCover

#### **Paramétrage/mode de calcul :**

- intégrer le modèle d'obstacles aux continuums
- recherche plus fondamentale en écologie pour améliorer la modélisation des réseaux écologiques (ex: distinction des espèces, fonctionnement plus réaliste…)
- recherche d'autres méthodes de construction des continuums
- améliorer les connaissances des populations animales (inventaires, génétique des populations, observations…) **13**

### **Autres modèles pour d'autres critères : des modèles à construire**

#### **Milieux remarquable**

(Participation significative (PS), forte(PF), majeure (PMJ) ex : Natura 2000, ZNIEFF…

### **Nature protégée…**

Zonages réglementaires

#### **Loisirs, liaisons douces, paysage**

**(Participation significative (PS), forte(PF), majeure (PMJ) ex : Monuments historiques, Parcs…**

### **Paysage / patrimoine… ?**

Attractivité, valeur du site, zones d'intérêt patrimonial, zones d'intérêt paysager, densité d'habitat et de fréquentation

### **Déplacements doux… ??**

Données ? Echelle de travail ? Modes de déplacements ? Usages ? Modèle ?

### **Combinaison des différents critères dans la méthode originelle pour un potentiel IVB du territoire**

#### **Agrégation des continuums par somme pondérée**

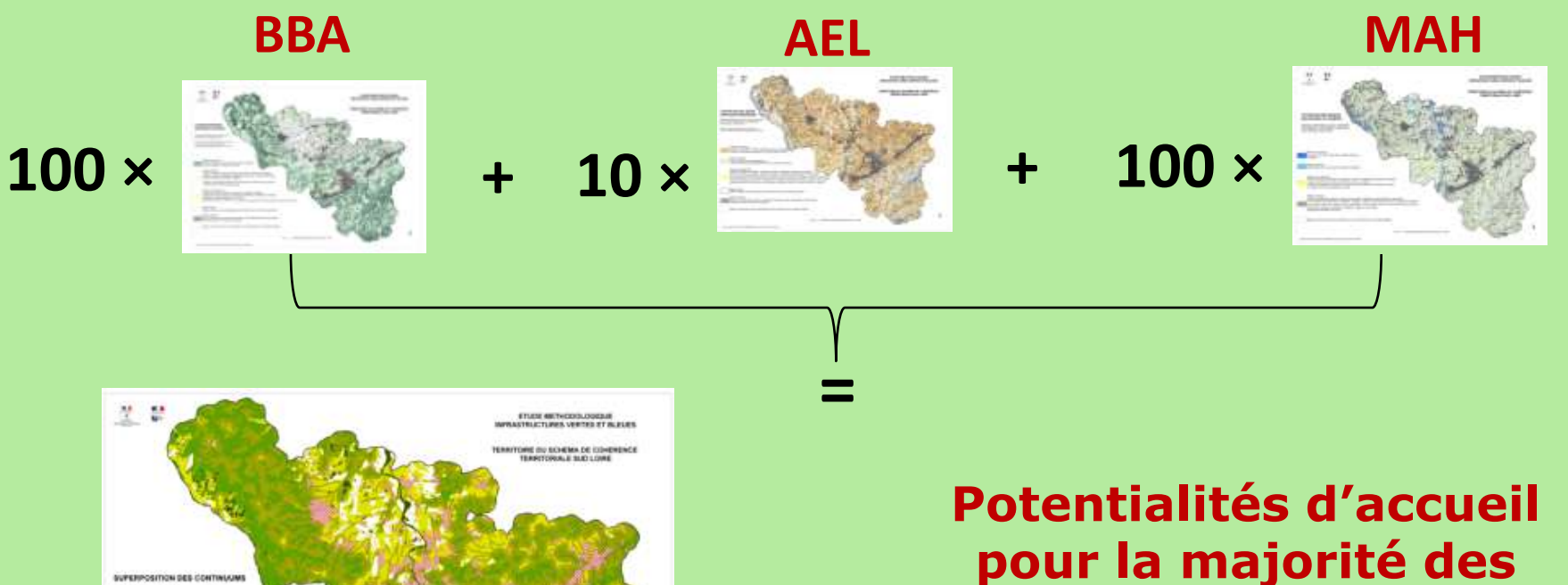

SUPERPOSITION DES CONTINUUM

**15**

**espèces animales**

# **Démarche multicritère pour un atelier participatif (type Saaty)**

**Agrégation des critères** (continuums écologiques , milieux remarquables, loisirs, liaisons douces et paysage)

**Prise en compte des préférences des acteurs** impliqués pour l'attribution des poids (pondérations)

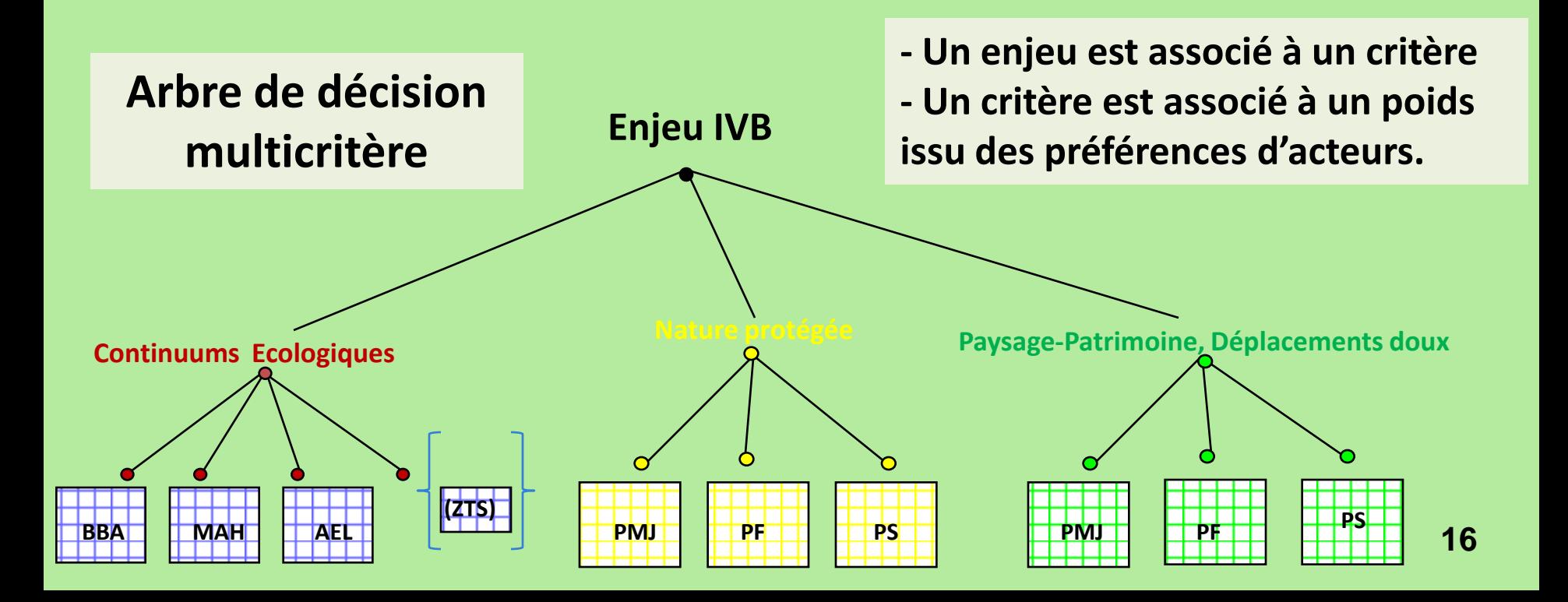

### **Atelier : les fiches acteurs du jeu de rôle**

### **7 fiches acteurs comme point de départ à l'interprétation d'un rôle lors de la simulation de concertation**

#### **Les acteurs en présence :**

- Monde de la protection de la nature
- Monde de la chasse
- Monde de la pêche
- Monde de l'agriculture
- Monde des services de l'État
- Monde des établissements publics
- Monde des promoteurs touristiques

#### **Les fiches acteurs :**

- Nom
- Échelle d'action
- Activités principales
- Objectifs spécifiques
- Fiche de restitution

#### **Des fiches acteurs caricaturales et simplistes pour faciliter :**

- l'appropriation rapide du rôle,
- l'expression de préférences et de points de vue tranchés.

### **Pondérations choisies lors de l'atelier SAGEO**

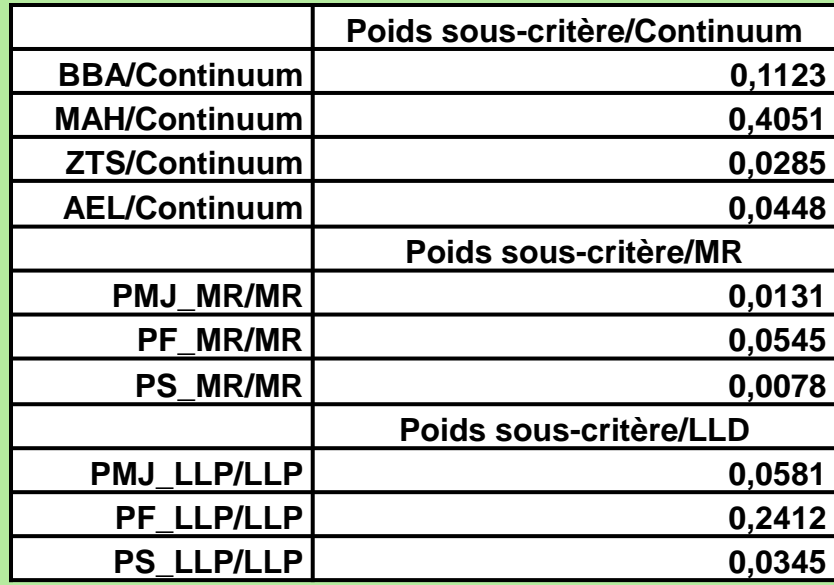

#### **Pondérations choisies par les «pêcheurs »**

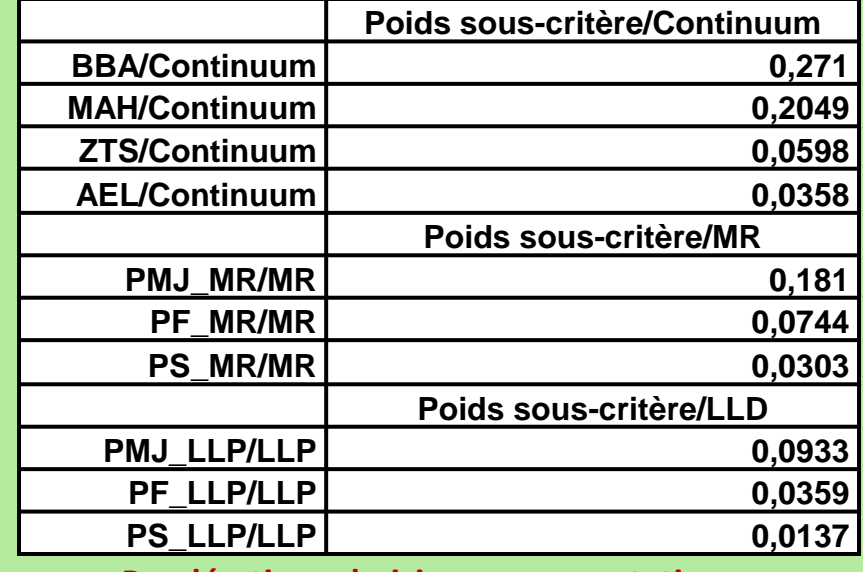

**18 Pondérations choisies par concertation**

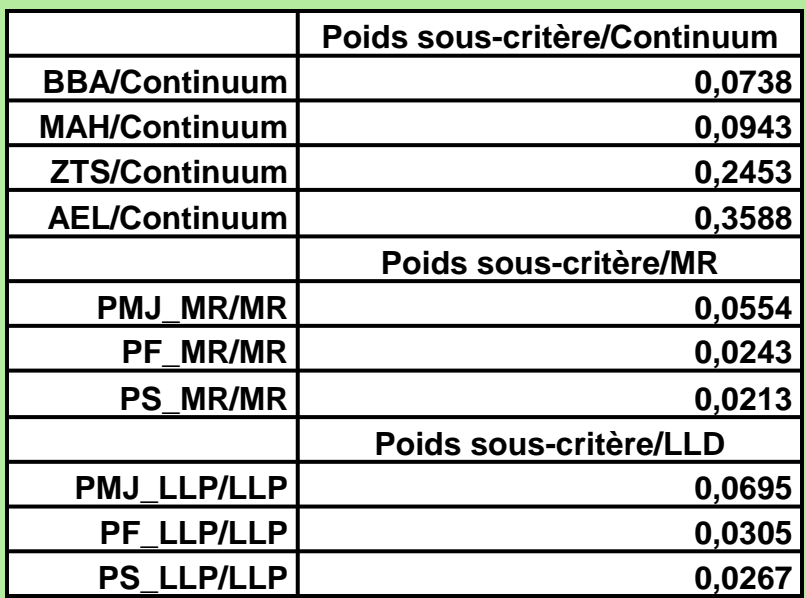

**Pondérations choisies par les « agriculteurs »**

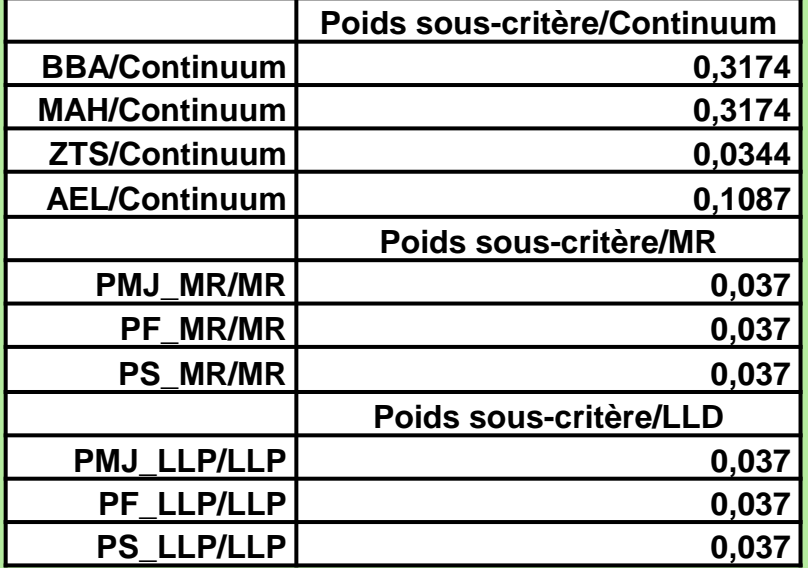

**Pondérations choisies par les « chasseurs »**

### **Résultats cartographique de l'atelier**

#### Les IVB du SCoT Sud-Loire Atelier SAGEO du 22 juin 2007

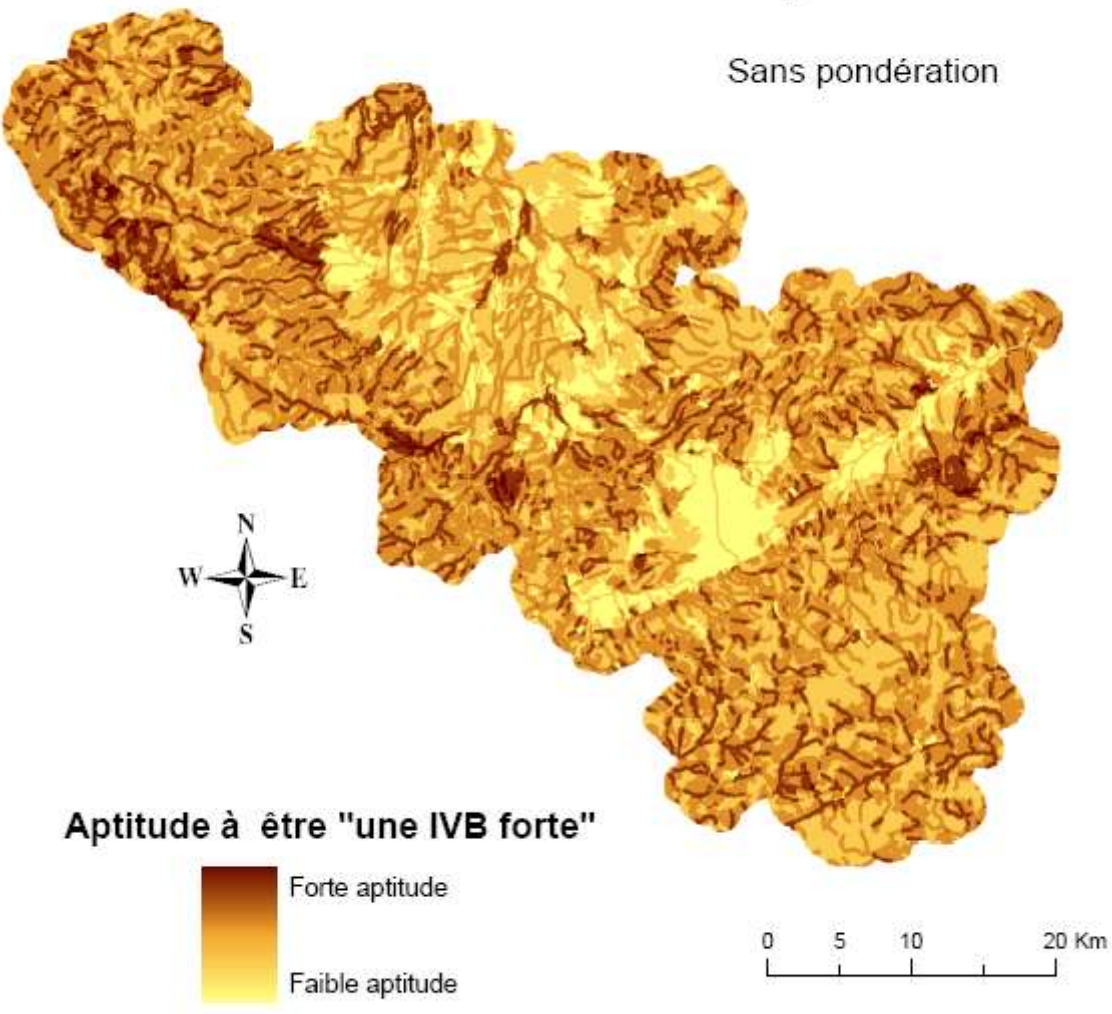

auterus: ENSM-SE (centre SITE), UJM (CRENAM) Sources: Corine Land Cover 2000, DDE Loire, DIREN Rhône-Alpes

Quelles seraient les IVB selon les préférences des acteurs seuls ou en concertation?

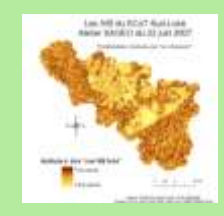

**Chasseur**

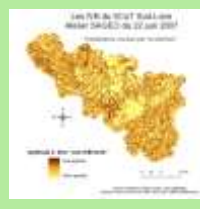

#### **Pêcheur**

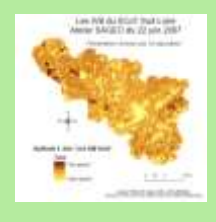

#### **Agriculteur**

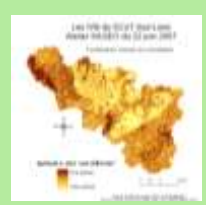

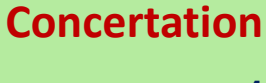

# **Enseignements tirés de l'expérimentation**

### **Sur la méthode IVB :**

- Approche complexe et difficilement communicable
- Validité écologique critiquable
- Données Corine LandCover pas bien adaptées
- Combinaison multicritère « sauvage »

### **Sur la méthode AMC proposée :**

- nécessite un accompagnement technique
- rend la négociation aspatiale, pas d'anticipation des conflits
- vers la pondération des zones ?

### **Sur l'atelier :**

- mobilisateur, très dense, beaucoup à assimiler

# **Bilan de la démarche Atelier**

### **Demandeur (DDE)**

- Amélioration concrète de la méthode avec test d'applicabilité direct

- Questions de fond sur les principes, la mise en œuvre, les présupposés

#### **Enseignants-chercheurs**

- Appropriation rapide de la méthode et de ses contraintes d'application

- Construction d'un cas pédagogique très proche d'un cas réel (le simplifier ?)

- Possibilités de tester des hypothèses méthodologiques sur la participation, l'utilisation de l'AMC, la modélisation spatiale

### **Participants**

- Démarche mobilisatrice
- Facilite la transposition de la nouvelle démarche dans d'autres lieux
- Fait apparaître les problèmes potentiel de la méthode en vraie grandeur

- Approche abstraite : données Corine LandCover mise en cause seulement dans l'application réelle. **21**

# **Perspectives de la démarche**

### **Problématiques de recherche**

- Approfondir ou développer les critères / construction d'un modèle de combinaison global
- Proposer un modèle pertinent des critères patrimoine-paysage et déplacements doux
- Revoir le calcul des continuum
- Mettre au point une stratégie participative d'enrichissement des données
- Réfléchir à d'autres approches AMC

### **Problématiques opérationnelles**

- Intégration de scénarios de développement territorial (urbanisation, aménagements…)
- Changement d'échelle (du SCOT au PLU)
- Cartographie des zones de conflits potentiels

### **MERCI DE VOTRE ATTENTION**

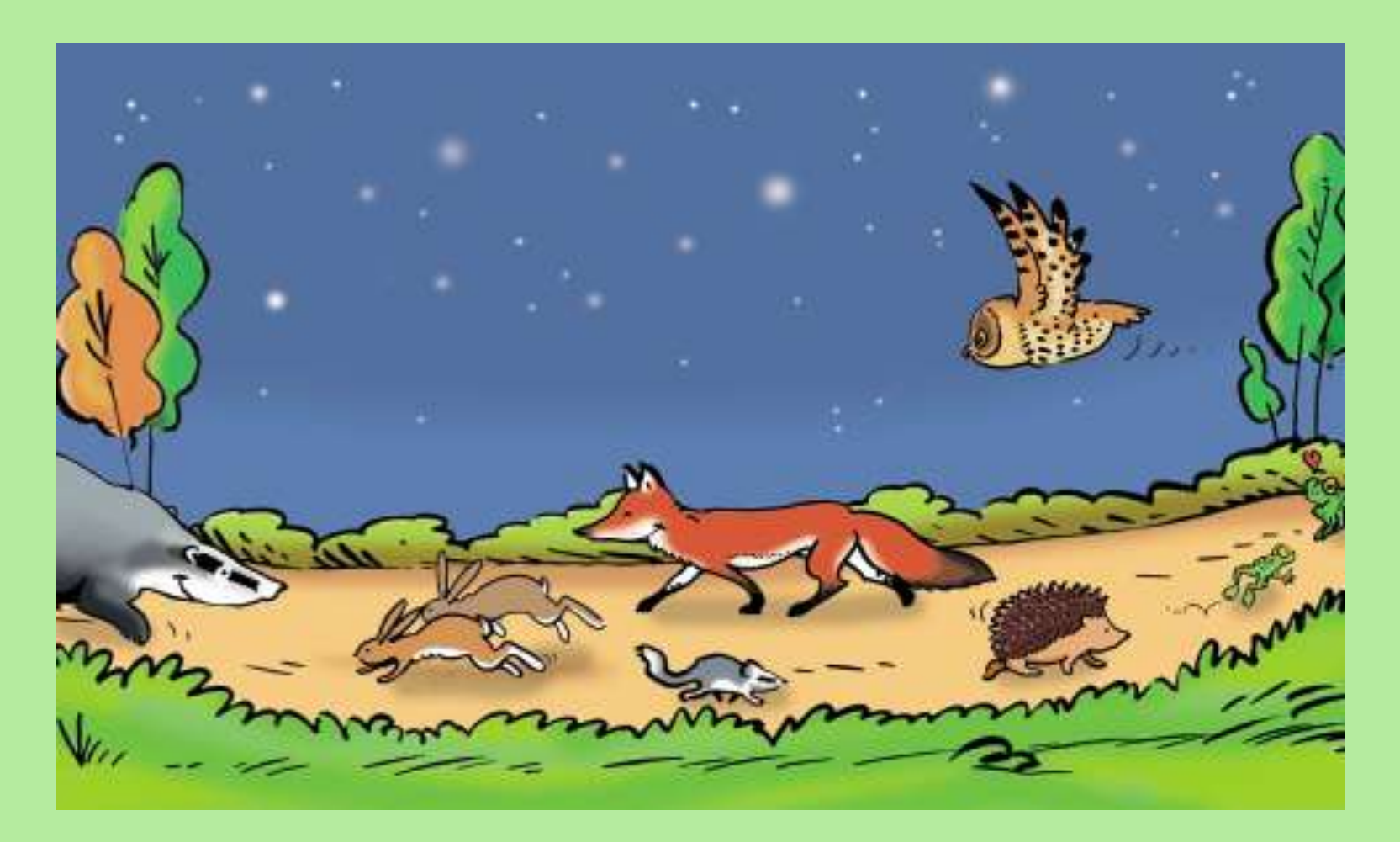

*Source : CG Isère (Plaquette corridors écologiques)*

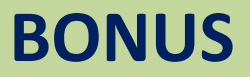

#### Occupation du sol du Sud Loire

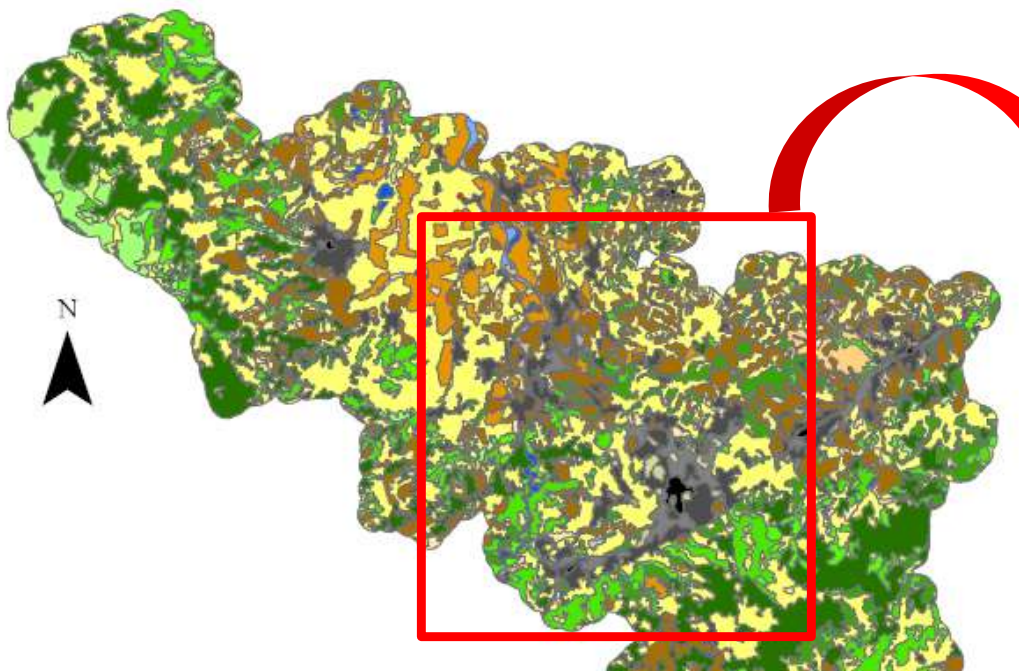

20 Km

#### **Classification Corine Land Cover**

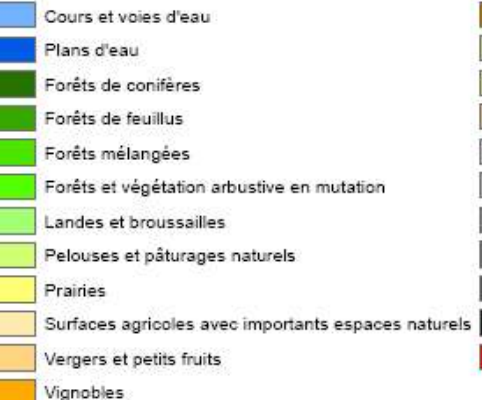

- Terres arables hors périmètres d'irrigation
- Systèmes culturaux et parcellaires complexes
- Espaces verts urbains
- Equipements sportifs et de loisir
- Extraction de matériaux
- Décharges
- Chantiers
- Zones industrielles et commerciales
- Aéroports
- Tissu urbain discontinu
- Tissu urbain continu
- Réseaux routiers et ferroviaires

Source: Corine Land Cover 2000 Auteurs: ENSM-SE (centre SITE), UJM (CRENAM)

#### **Construction des milieux à partir des données Corine Land Cover**

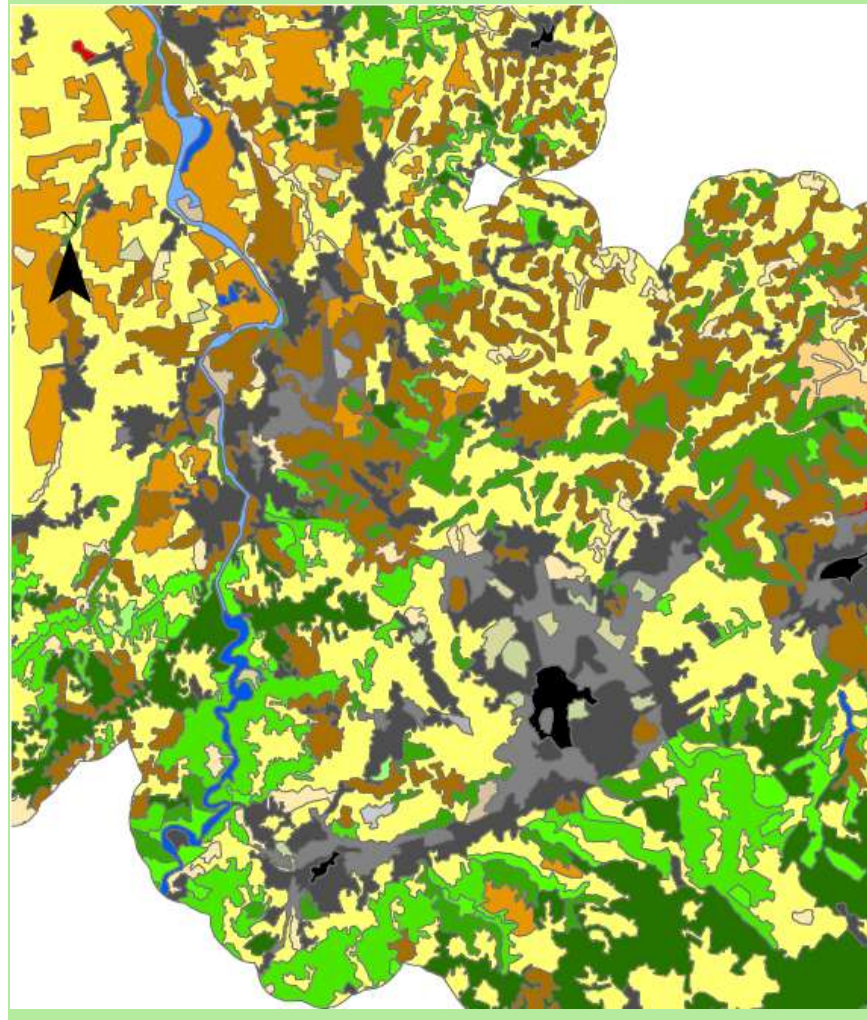

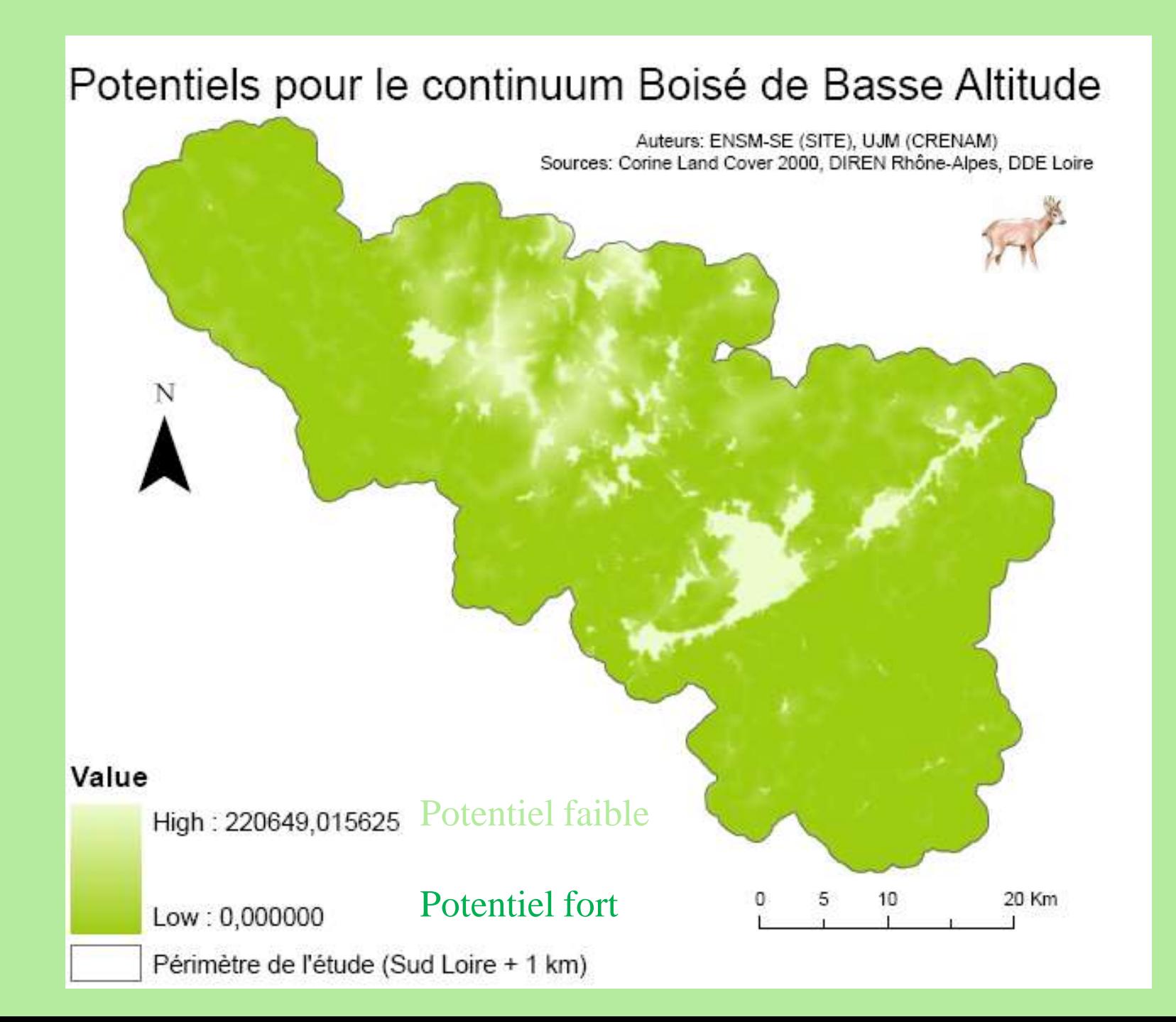

### Potentiels pour le continuum Boisé de Basse Altitude

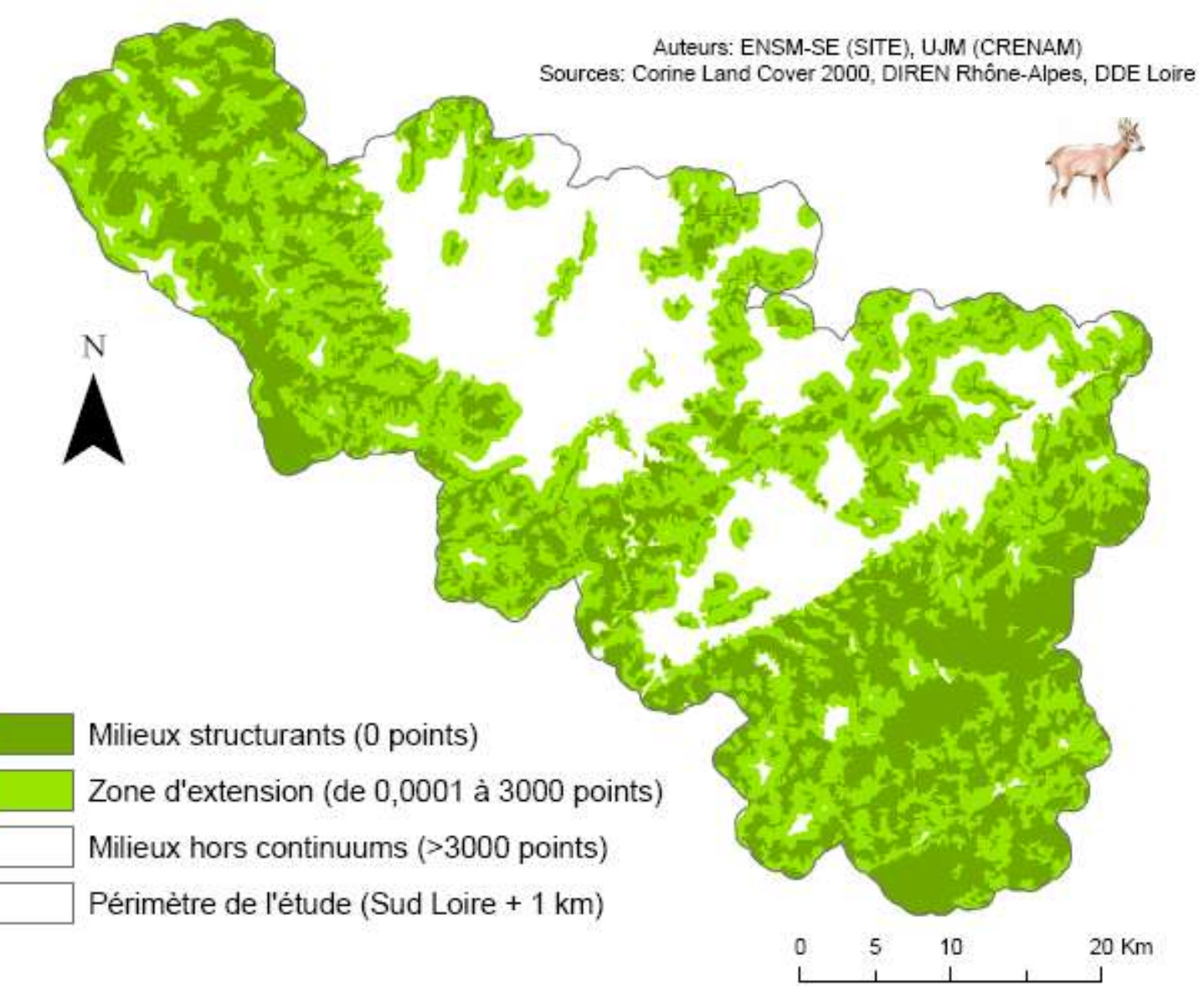

Espèces emblématiques: chevreuil, sanglier… **27**

#### **Jouer sur les paramètres…**

### Potentiels pour le continuum Boisé de Basse Altitude

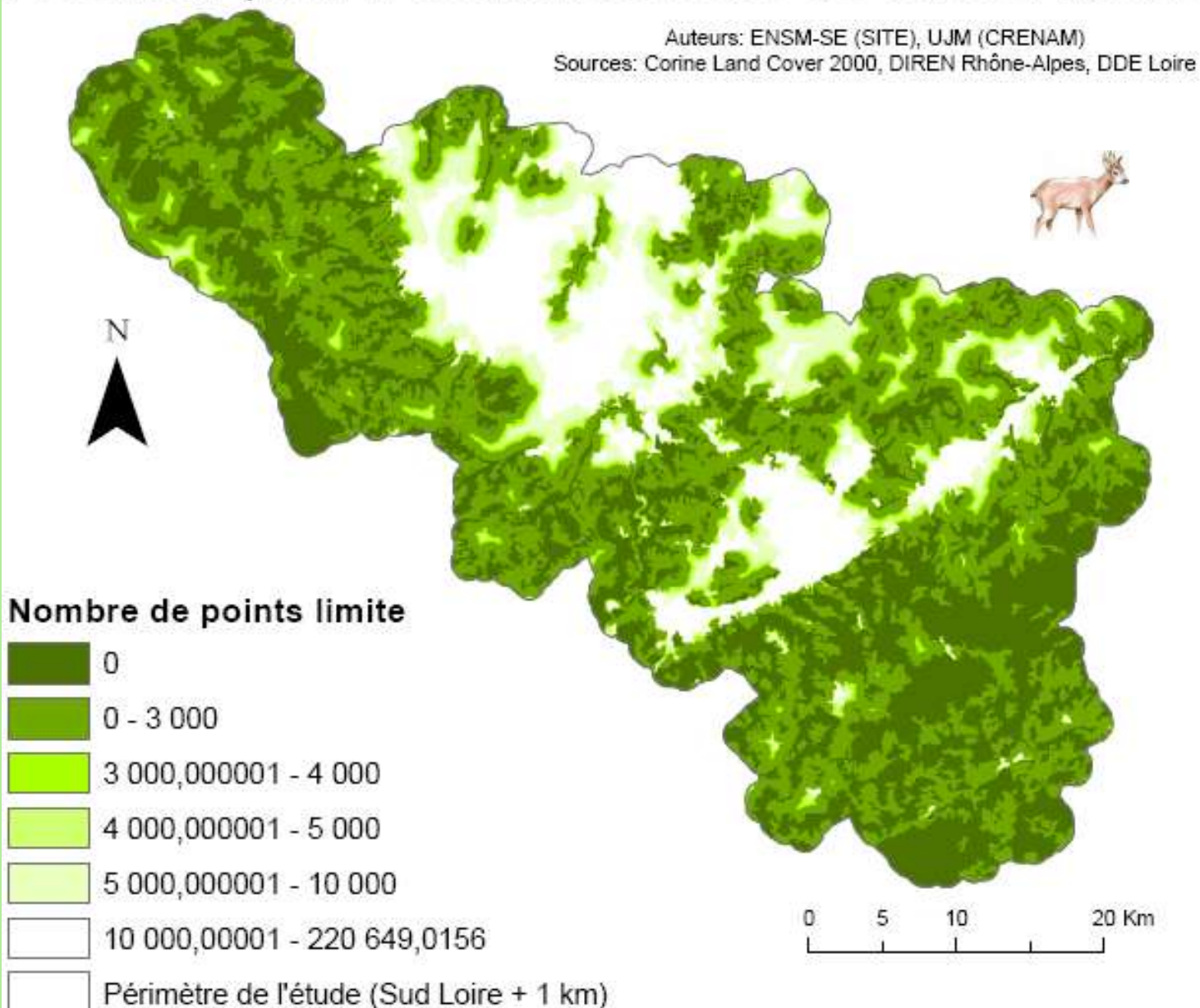

### **Attribution des préférences par comparaison binaire : calcul de poids**

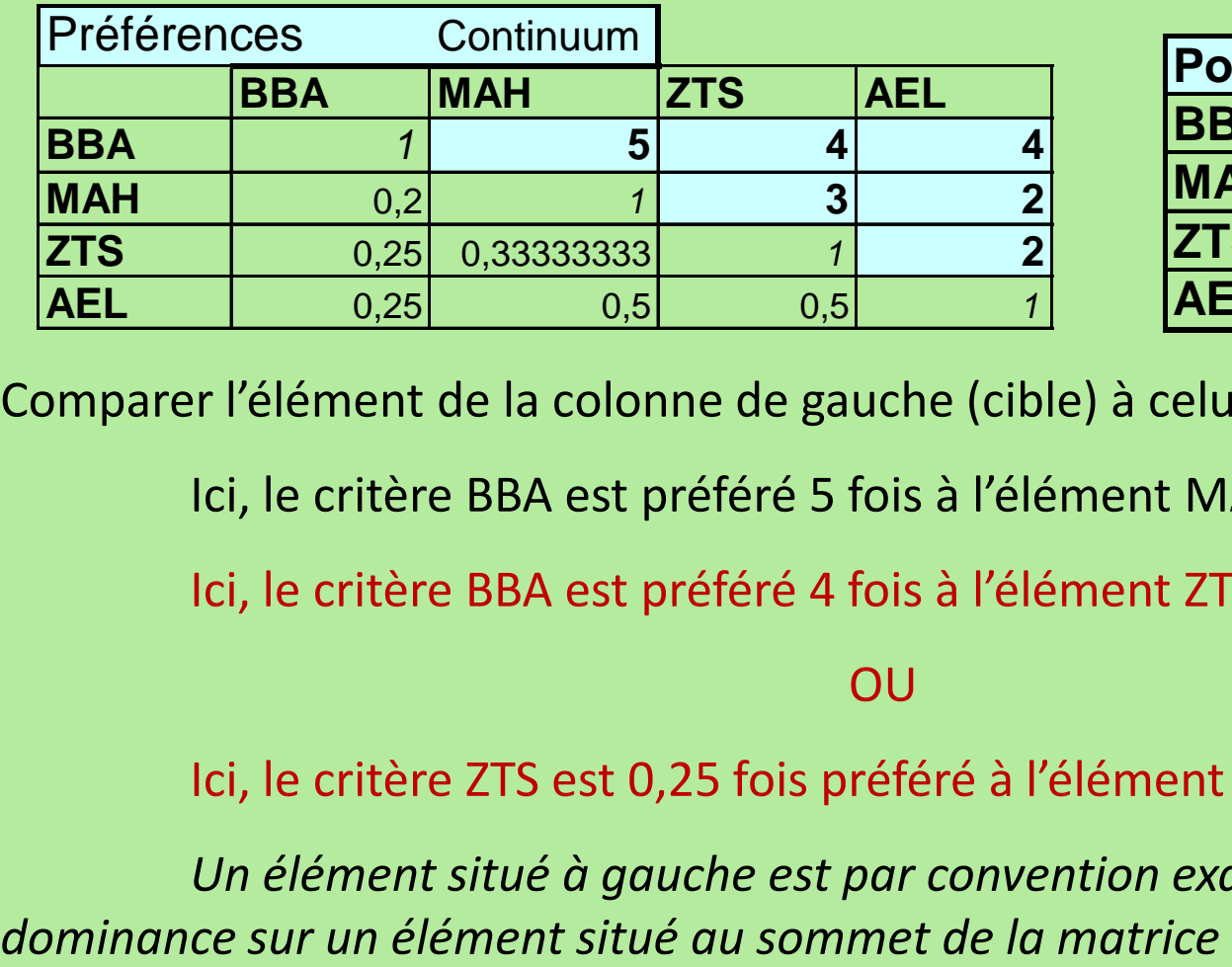

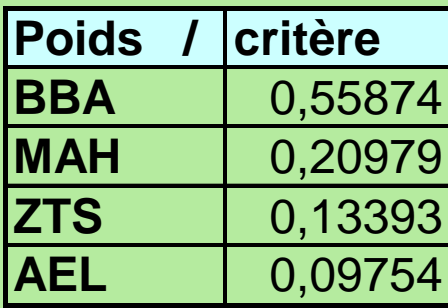

Comparer l'élément de la colonne de gauche (cible) à celui de la ligne du haut.

Ici, le critère BBA est préféré 5 fois à l'élément MAH.

Ici, le critère BBA est préféré 4 fois à l'élément ZTS

OU

Ici, le critère ZTS est 0,25 fois préféré à l'élément BBA

*Un élément situé à gauche est par convention examiné en fonction de sa* 

### **Exemple : Fiche « Acteur 4 » : monde de l'agriculture**

#### **Nom :** Syndicalistes paysans

**Échelle d'action :** Départementale

#### **Activités principales :**

- Défendre les exploitations familiales ;
- Obtenir des prix rémunérateurs pour les productions ;
- Produire plus sain et assurer la traçabilité ;
- Aider les agriculteurs à mieux gérer leurs exploitations ;
- S'ouvrir vers les autres pour valoriser l'agriculture (ex : fermes pédagogiques, vente de produits du terroir à la ferme, gîte rural…).

#### **Objectifs spécifiques :**

- Maintenir les exploitations agricoles en milieu péri-urbain en protégeant les surfaces agricoles et en maintenant la possibilité de déplacement des engins et des bêtes ;
- Limiter l'extension des boisements et de l'urbanisation pour enrayer la diminution des terres agricoles, et par exemple pouvoir réaliser l'épandage dans de bonnes conditions ;
- Limiter les contraintes réglementaires pesant sur les exploitations agricoles (zones de protection écologique, périmètres de protection des captages…) ;
- <span id="page-29-0"></span>- Faire valoir potentiel économique d'une terre (parfois certaines prairies génèrent plus de valeur ajoutée par l'élevage que certaines terres cultivées).